## Established: 1983 Phone Nos. 9199705911, 983574961 (email id: principal@kstcollege.com K.S.T. College, Salempur, Sohsarai, Biharsharif (Nalanda) - 803118.

## FEEDBACK FORM FOR EMPLOYERS

As the ultimate beneficiary of quality of education of our K.S.T. College, your feedback will help us to maintain the required standards of education. The College is giving below a feedback format for our college students who are employed in your organization. You are requested to fill the box provided against each item as per the following norms:

**EXCELLENT VERY GOOD** GOOD **SATISFACTORY POOR** 

Name of the Office/Institution/Company/Employer

Name and designation of the evaluating person:

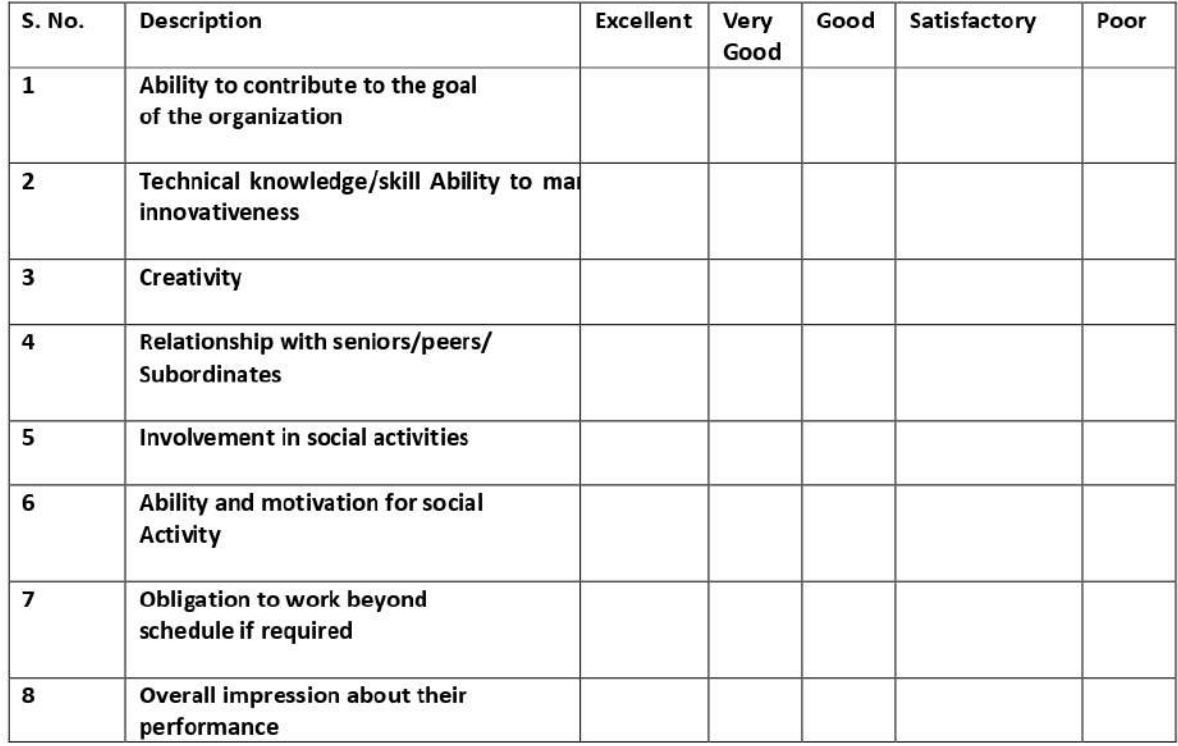